# **1xbet 2024 apk**

- 1. 1xbet 2024 apk
- 2. 1xbet 2024 apk :sorteesportiva aposta
- 3. 1xbet 2024 apk :betpix 365 bônus

# **1xbet 2024 apk**

#### Resumo:

**1xbet 2024 apk : Faça parte da elite das apostas em condlight.com.br! Inscreva-se agora e desfrute de benefícios exclusivos com nosso bônus especial!**  contente:

## **1xbet 2024 apk**

A 1xBet é uma casa de apostas esportivas online populares no Brasil. Agora eles oferecem uma **aplicação móvel** para que você possa fazer suas apostas esportivas pré e ao vivo sobre a marcha. Este artigo fornecerá um guia passo a passo sobre como baixar e instalar a **aplicação 1xBet Android**.

#### **1xbet 2024 apk**

Vá até o site oficial da 1xBet em 1xbet 2024 apk [roleta online grátis](/roleta-online-gr�tis-2024-06-30-id-42460.html) em 1xbet 2024 apk seu dispositivo Android. Certifique-se de que você esteja acessando o site correto para **baixar o aplicativo 1xBet Android**.

### **Passo 2: Navegue Até a Seção de Aplicativos**

Role até o final da página e clique no ícone de hambúrguer no canto superior direito para abrir o menu lateral. Em seguida, clique em 1xbet 2024 apk "Aplicativos" e então clique em 1xbet 2024 apk "Android". Isso irá levar você para a página de download do aplicativo.

#### **Passo 3: Faça o Download do Aplicativo**

Clique no botão "Download" para iniciar o download do **aplicativo 1xBet .apk**. Você será redirecionado para a página de download. Agora, é só conferir as informações do aplicativo e clicar em 1xbet 2024 apk "Baixar" para iniciar o download.

### **Passo 4: Instale o Aplicativo**

Após o download concluído, clique no arquivo .apk para iniciar a instalação. Se você não tiver permissões para instalar aplicativos desconhecidos, vá para "Configurações > Segurança" e habilite a opção "Fontes desconhecidas". Depois disso, tente instalar o aplicativo novamente. Agora, você tem o **aplicativo 1xBet instalado em 1xbet 2024 apk seu dispositivo Android** e está pronto para começar a apostar em 1xbet 2024 apk seus esportes favoritos.

# **Dicas Adicionais:**

Verifique se a versão do seu dispositivo Android é compatível (4.1 ou superior) e tenha ao menos 50 a 60 MB de espaço livre na memória de seu celular antes de fazer o download.

# **Perguntas Frequentes:**

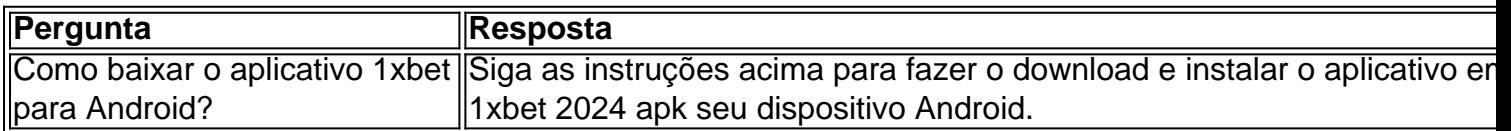

#### [unibet24](https://www.dimen.com.br/unibet24-2024-06-30-id-48102.html)

# **1xbet mobi: Apostas Esportivas Fáceis e Confiáveis no Brasil**

No mundo dos jogos de azar e das apostas esportivas, é essencial ter uma plataforma confiável e fácil de usar. Isso é exatamente o que o {w} oferece aos seus usuários no Brasil. Com opções de apostas em milhares de eventos esportivos por mês, o 1xbet mobi é rapidamente se tornando uma das principais opções para aqueles que desejam entrar no mundo das apostas esportivas.

### **Por que escolher o 1xbet mobi?**

- Facilidade de uso: Com uma interface intuitiva e fácil de navegar, mesmo os usuários iniciantes se sentirão em casa no 1xbet mobi.
- Variedade de opções de apostas: Com milhares de eventos esportivos por mês, incluindo futebol, basquete, tênis e muito mais, o 1xbet mobi oferece algo para todos os gostos.
- Bonus de boas-vindas: O 1xbet mobi oferece um bônus de boas-vindas generoso para seus novos usuários, o que significa que você pode começar a apostar com um bônus adicional em 1xbet 2024 apk conta.
- Pagamentos rápidos e confiáveis: Com opções de pagamento seguras e confiáveis, incluindo cartões de crédito, e-wallets e transferências bancárias, você pode ter certeza de que seus pagamentos serão processados rapidamente e sem problemas.

### **Como se inscrever no 1xbet mobi?**

- 1. Visite o site do 1xbet mobi em {w}.
- 2. Clique em "Registrar-se" e preencha o formulário de inscrição com suas informações pessoais.
- 3. Confirme 1xbet 2024 apk conta por meio do link enviado para seu endereço de e-mail.
- 4. Faça seu primeiro depósito e comece a apostar em seus esportes favoritos.

### **Conclusão**

Com 1xbet 2024 apk interface fácil de usar, variedade de opções de apostas e pagamentos rápidos e confiáveis, o 1xbet mobi é uma escolha óbvia para aqueles que desejam entrar no mundo das apostas esportivas no Brasil. Então, por que não dar uma olhada hoje mesmo e ver o que o 1xbet mobi pode oferecer a você?

**Nota:** É importante lembrar que as apostas esportivas podem ser uma atividade divertida e emocionante, mas também podem ser uma atividade de risco. Certifique-se de jogar de forma responsável e dentro de suas possibilidades financeiras. Além disso, verifique se as apostas esportivas são legais em 1xbet 2024 apk região antes de se inscrever em qualquer site de apostas esportivas.

Este artigo é apenas para fins informativos e não deve ser considerado como um conselho financeiro ou de apostas. O autor e o site não são responsáveis por quaisquer perdas financeiras ou outras consequências resultantes do uso de informações contidas neste artigo.

Copyright © 2023. Todos os direitos reservados.

**Palavras-chave:** 1xbet mobi, apostas esportivas, Brasil, pagamentos rápidos, confiável, fácil de usar, variedade de opções de apostas, bônus de boas-vindas, inscrição, futebol, basquete, tênis. **Valor total de palavras:** 515 palavras.

# **1xbet 2024 apk :sorteesportiva aposta**

As apostas desportivas têm crescido em popularidade no Brasil, graças em parte a sites como 1XBET, que oferecem a possibilidade 3 de obter lucros significativos, especialmente se souber aproveitar as promoções e benefícios disponíveis.

No entanto, antes de começar, é crucial saber 3 que é possível aumentar as suas chances de ganhar dinheiro no 1XBET se souber como, e neste artigo vamos partilhar 3 algumas dicas úteis sobre como é possível fazer isso.

Primeiro: saiba escolher seus países legais do 1XBET

embora o mercado das apostas 3 esportivas seja regulamentado em muitos países da Europa, como Alemanha, França, Itália, Noruega, Suécia e Luxemburgo, e países comoSuíça, não 3 se esqueça de que é possível fazer apostas no Brasil, uma vez que o site está legalizado aqui também.

Para garantir 3 melhores ofertas e exclusividade no 1XBET, lembre-se de:

O que é a 1xBet aplicação?

A 1xBet aplicação permite aos usuários fazer apostas esportivas e jogar no cassino online em 1xbet 2024 apk qualquer lugar e momento, oferecendo um dos aplicativos de apostas mais completos disponíveis. Ele contém quase todas as funcionalidades do site 1xBet, inclusive a possibilidade de se cadastrar, visualizar as melhores odds, aproveitar promoções e acessar diferentes mercados de apostas.

Como baixar e instalar a 1xBet aplicação

Para baixar a aplicação, acesse o site da 1xBet e role a tela até o menu inferior. 1.

# **1xbet 2024 apk :betpix 365 bônus**

Participam da certeza de abertura do 6a Conferência Global Do Operador Econômico Autorizado Da Organização Mundial das Alfandegas (OMA) 1xbet 2024 apk Shenzhen, Província De Guangdong no sul DA China e 8 DE MAIO 2024.

Shenzhen, 9 mai (Xinhua) -- A China associa acordos alfandegários sobre o status de Operador Econômico Autorizado(OEA), com uma República do Burundi e um Estado na Ilha da América Global OEE of Organização Mundial das Alfandegas 1xbet 2024 apk Xangai.

As empresas com status de OEA podem se beneficiar da série das medidas preferenciais do gerenciamento, taes como o trato prioritário a rede social e financeira dos serviços que reduzem incentivamento ao custo internacional.

Sistema OEA, iniciado pela Organização Mundial das Alfândegas (OMA), visto facilitador o desembaraço aduaneiro para empresas ações da auditoria por agências empresariais com os serviços prestados à conformidade legal e segurança um.

Agora, a China assinou acordes mutuos de OEA com 28 economia e abrengendo 54 países 1xbet 2024 apk registo no mundo numero.

As últimas estatísticas alfandegárias mais que, no final de abril havia MAIS DE 5.800 empresas com status De OEA Na China respondendo por 36.3% do valor Do Comércio Exterior da china

Author: condlight.com.br Subject: 1xbet 2024 apk Keywords: 1xbet 2024 apk Update: 2024/6/30 22:35:08